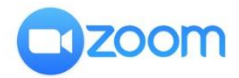

## **How does it work?**

Signing up for Zoom is very easy. To get started, all you have to do is to give your name and email address, create a password and confirm your email.

If you're using the mobile app, you'll be asked if you want to enable fingerprint ID as well. You can also join a meeting without signing up. Click the link below!

<https://zoom.us/join>

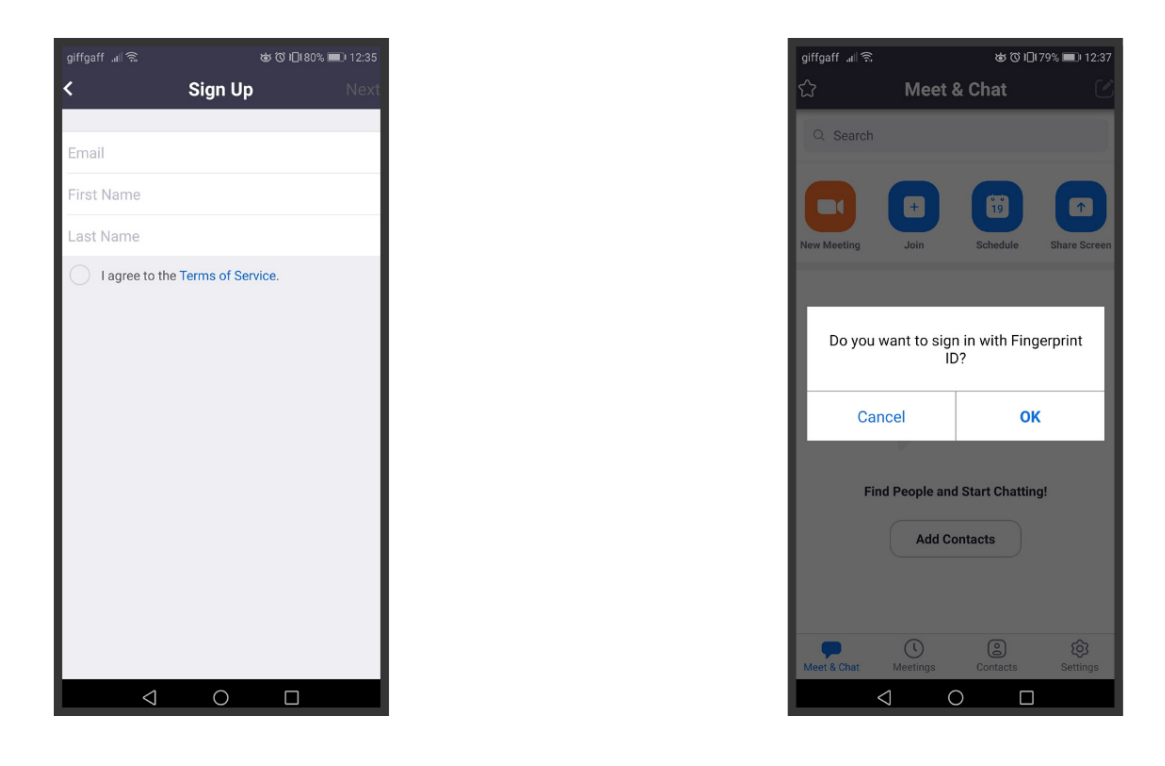

Then you can either join an existing meeting by putting in the Meeting ID, or create a meeting of your own and send the Meeting ID to the people you want to chat with.

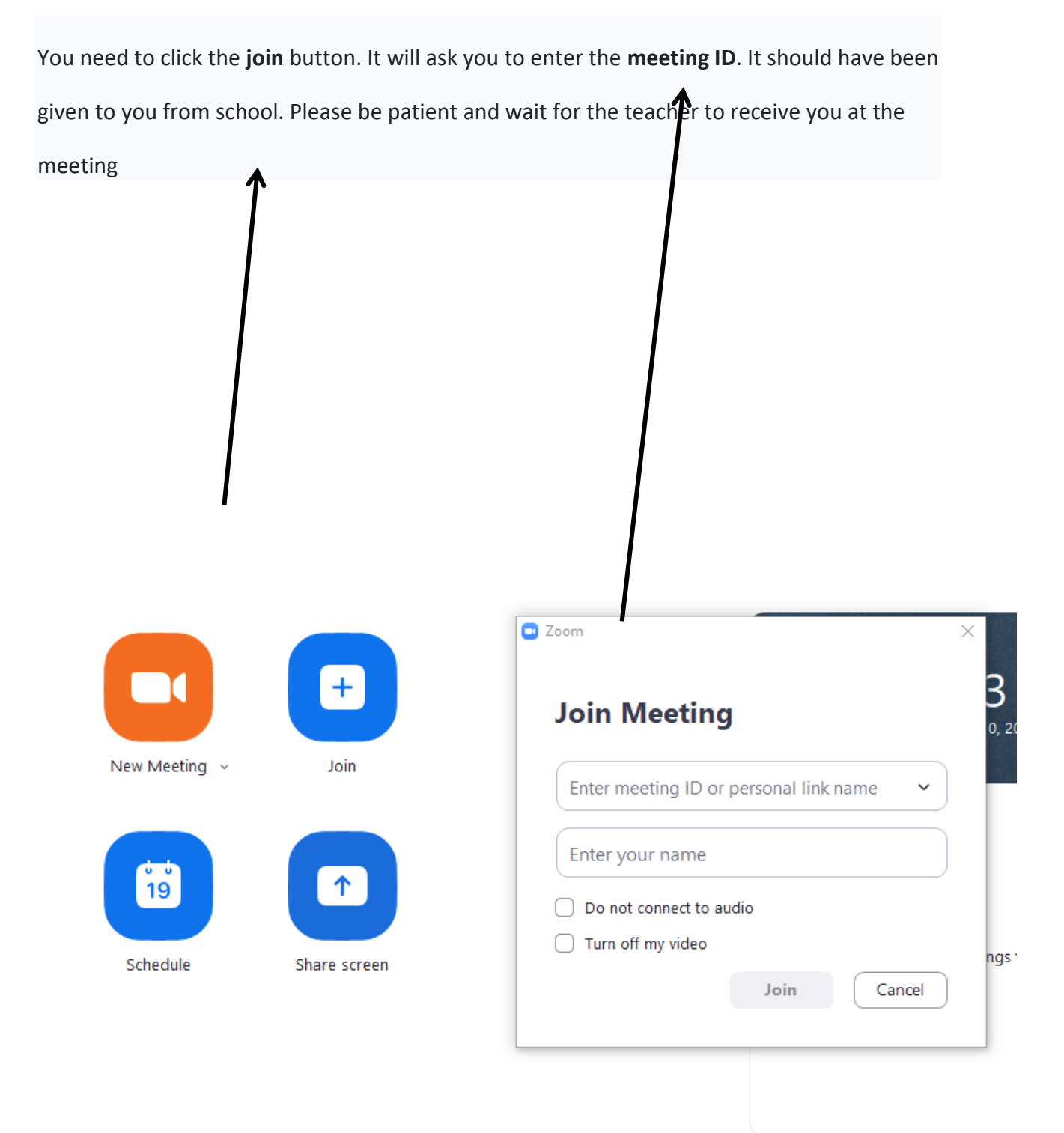